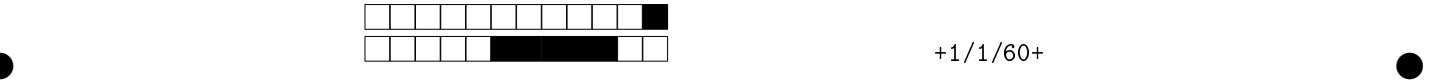

## MAC2166 - Introducao a Computacao - 2017S1 Avaliacao 2

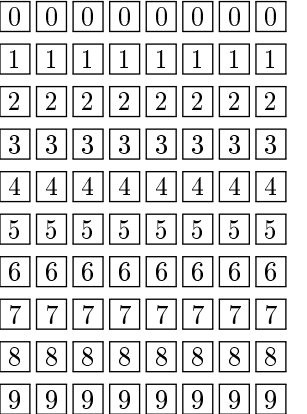

Utilize caneta azul ou preta para marcar as caixas e preencha a caixa totalmente para correta interpretação. Exemplo: ■. Não use ⊠. Turma (marque somente um número, consulte seu professor se não souber):

4 5 6 7 8 9 10 11 12 13 14 20 Marque as caixas ao lado para formar o seu NUSP (coloque um zero à esquerda se o seu NUSP tem só 7 dígitos) e escreva na caixa abaixo seu NUSP e nome em letra legível. NUSP: | Nome (completo):

. . . . . . . . . . . . . . . . . . . . . . . . . . . . . . . . . . . . . . . . . . . . . . . . . . . . . . . . . . . . . . . . . . . . . . . . . . . . .

Esta avaliação tem duração de 120 minutos. Não desmonte este caderno.

Q1 [1 ponto] Simule o código abaixo e selecione a opção correspondente à saída impressa do programa.

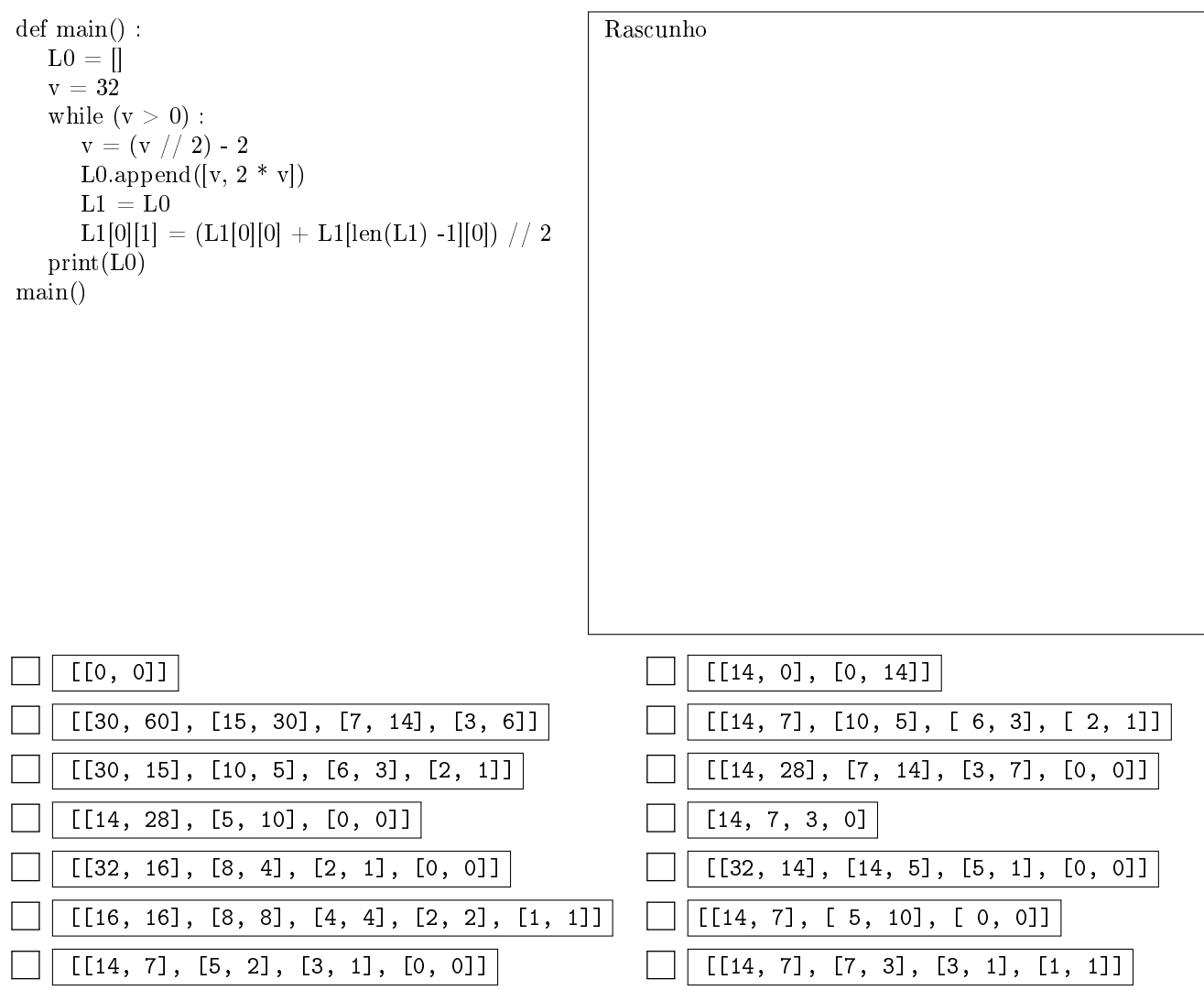

 $\bullet$  and  $\bullet$  and  $\bullet$  and  $\bullet$  and  $\bullet$  and  $\bullet$  and  $\bullet$  and  $\bullet$  and  $\bullet$  and  $\bullet$  and  $\bullet$ 

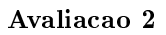

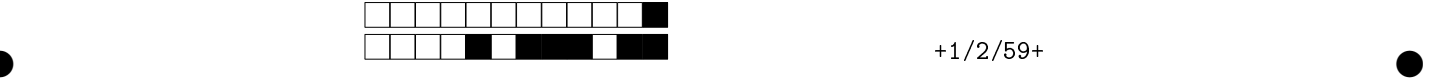

 $Q2$  [3 pontos] Considere os 4 seguintes trechos de um mesmo programa (T1 até T4) e depois selecione as afirmações verdadeiras sobre eles pintando as quadrículas. Considerações: 1. As opções sobre cada trecho podem conter desde nenhuma afirmação correta até todas. 2. A cada item errado que for selecionado, desconta-se nota do exercício.

T1:  $def~funcA(L)$ :  $\mathbf{v} = \mathbf{0}$  $i = 0$ while  $i < len(L)$ : if  $v < L[i]$ :  $v = L[i]$  $i + = 1$ return v

 $\overline{\text{T3}}$ :  $def~funcC(v,L)$ :  $i = 0$ while  $i < len(L)$  and  $v := L[i]$ :  $i + = 1$ if  $i < len(L)$ :  $R = i$ else :  $R = -1$ return R

T2:  $def~funcB(L)$ :  $v = L[0]$  $i = 1$ while  $i < len(L)$ : if  $v > L[i]$ :  $v = L[i]$  $i + = 1$ return v

T4: def main() :

 $N = [0,1,3,2,4,7,5]$  $A = funcA(N)$  $B = \text{funcB}(N)$  $iA = funcC(A,N)$  $iB = funcC(B,N)$  $print(A,B,iA,iB)$ 

 $T_1$  Retorna o maior valor em L se ela contém apenas naturais

Dá erro de execução se L tiver repetições de valores

Dá erro de execução se L for vazia

Não retorna o maior valor em L se ela contém apenas negativos

 $\lceil T^2 \rceil$  Dá erro de execução se L for vazia

Retorna o menor valor em L se ela contém apenas naturais

Dá erro de execução se L contém valores  $float$ 

Não retorna o menor valor em L se ela contém apenas negativos

 $T3$  Para todo v e toda lista L, retorna a posição do maior valor em L

 $\bullet$  and  $\bullet$  and  $\bullet$  and  $\bullet$  and  $\bullet$  and  $\bullet$  and  $\bullet$  and  $\bullet$  and  $\bullet$  and  $\bullet$  and  $\bullet$ 

Retorna -1 apenas quando L é vazia

Dá erro de execução se L for vazia

Retorna a posição da primeira ocorrência de v em L

 $T<sup>4</sup>$  Mostra a posição do maior natural em N

- Mostra o maior natural em N
- Determina se N é crescente

Não mostra a posição do menor natural em N

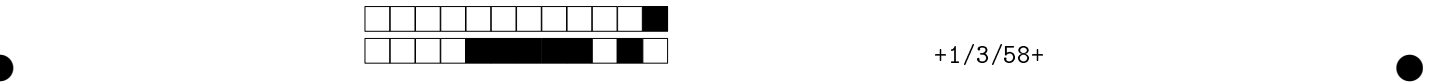

Q3 [3 pontos] Faça um programa em Python, preenchendo as lacunas (L1 até L12) no código abaixo, que lê uma lista de n (sendo n  $\geq$  1) números reais e a coloca em ordem crescente, mostrando o resultado no final.

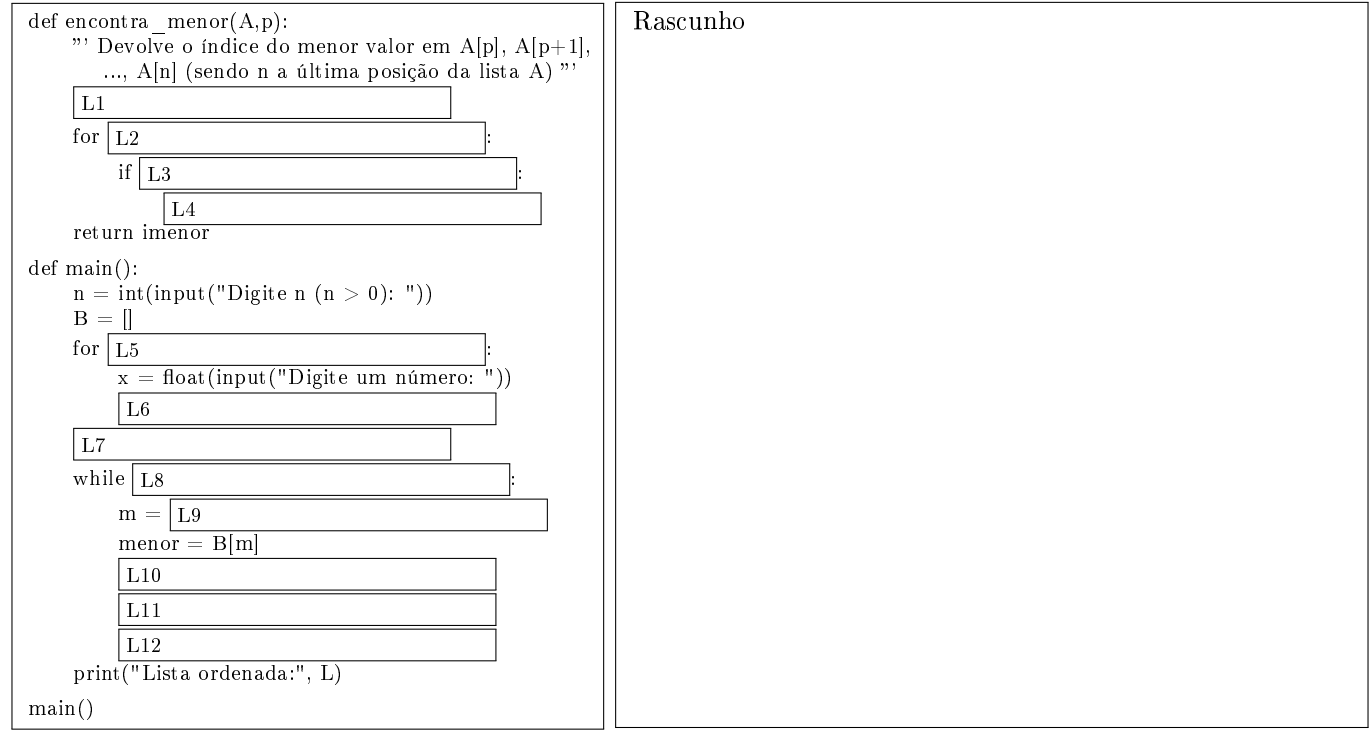

Considere os 12 itens seguintes, correspondentes respectivamente a cada uma das 12 lacunas no código acima. Cada item tem 5 opções, selecione aquela que torna o programa acima correto.

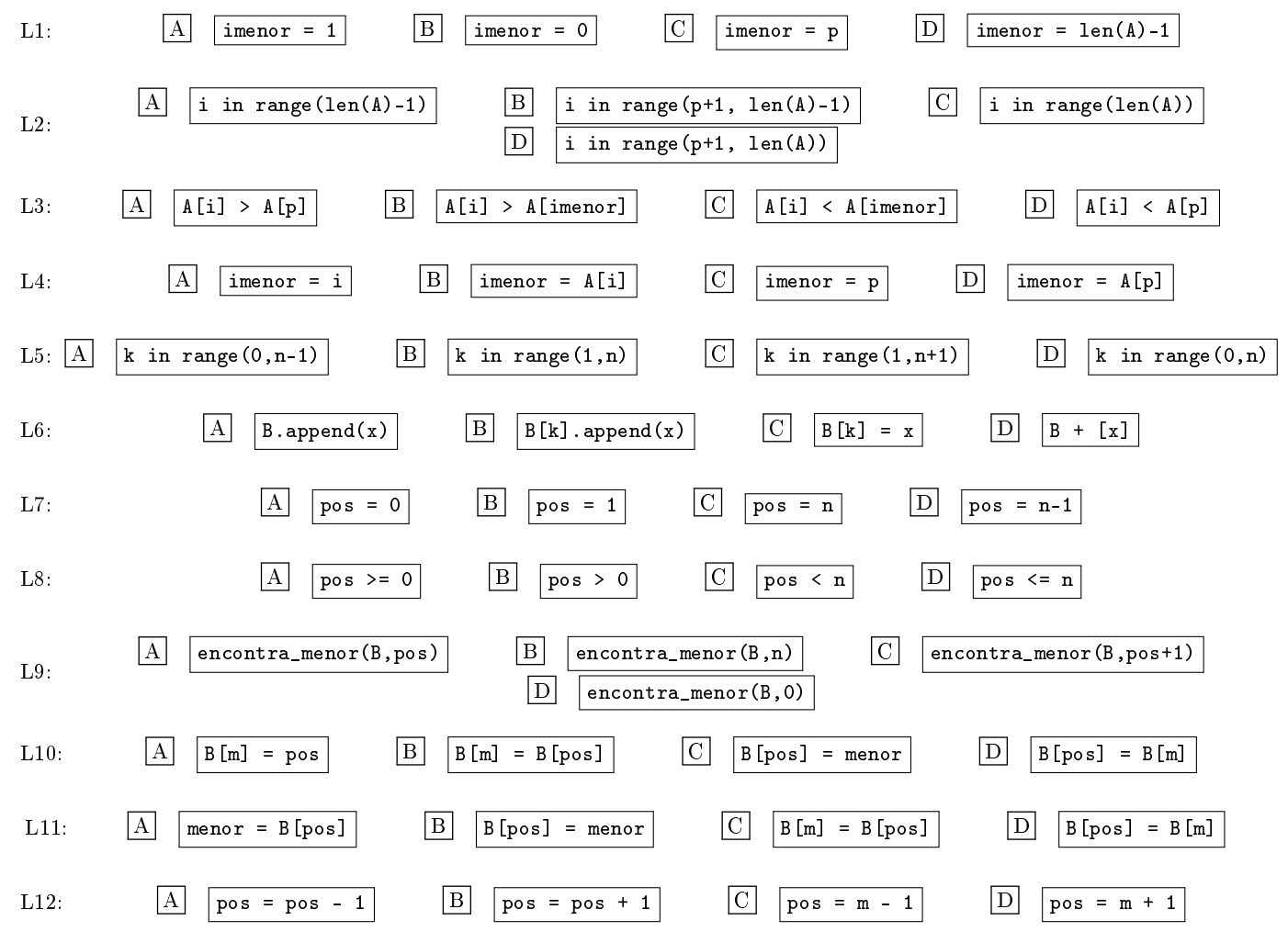

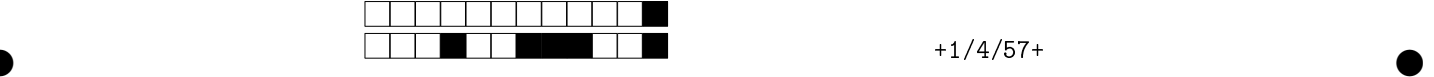

Q4 [3 pontos] Nesta questão você deve elaborar um programa que, dada uma matriz (= uma lista de listas) onde cada linha é uma lista com o nome de um aluno e as notas que ele tirou em cada avaliação, mostre a matriz com uma coluna adicional com a nota média de cada aluno e uma linha adicional com a nota média de cada avaliação. Considere que na matriz dada há pelo menos uma linha e pelo menos uma coluna de nota (além da primeira coluna de nome). Exemplo: para a matriz de notas M1 abaixo, a matriz mostrada pelo programa na saída deve ser a M2.

| M1<br>$\overline{\phantom{a}}$<br>$\overline{\phantom{a}}$ | "Ana"                                  |                      |                        | 4.9                   | M2<br>$-$<br>$\overline{\phantom{a}}$ | "Ana"          | o<br>6.O | $\Omega$<br>ن ، ت     | 4.9                              | 5.3                            |
|------------------------------------------------------------|----------------------------------------|----------------------|------------------------|-----------------------|---------------------------------------|----------------|----------|-----------------------|----------------------------------|--------------------------------|
|                                                            |                                        | ο.υ<br>∽<br>$\Omega$ | ن م<br>$\cdot$ .0<br>- | $\overline{ }$<br>6.1 |                                       | "Igor"         | ⇁<br>ن.  | $\overline{ }$<br>. U | $\overline{ }$<br>$\sim$<br>o. 7 | $\overline{ }$<br>$\cdot\cdot$ |
|                                                            | "Igor"<br>$\sqrt{1}$<br>$\text{u}$ iz" |                      |                        | റ<br>Q                |                                       | uiz"<br>- 66 1 | 1.b      | $\Omega$<br>2. T      | $\Omega$<br><u>.</u>             |                                |
|                                                            |                                        | 1.b<br>2. T          | J.L                    |                       | "Médias"                              | ь<br>ა.ი       | .ა.ა     | 6.9                   | $\sqrt{2}$<br>5.6                |                                |

Você deve criar e usar duas funções auxiliares, a mediaPorAluno e a mediaPorAvaliacao, que recebem uma matriz com notas de alunos (como a M1 do exemplo). A primeira acrescenta na matriz uma coluna com a média das notas de cada aluno, enquanto a segunda acrescenta nela uma nova linha (como a última linha de M2) com a nota média de cada coluna de nota. Para elaborar o programa completo, você deve usar apenas trechos de código listados abaixo. Assinale a alternativa que contém os trechos corretos na ordem correta. ATENÇÃO: Os blocos não estão indentados. Assim, o final do laço é indicado por um "\*' após o número de bloco que contém o último comando do laço. O final de uma função é indicado por `\*\*' após o número de bloco que contém o último comando da função.

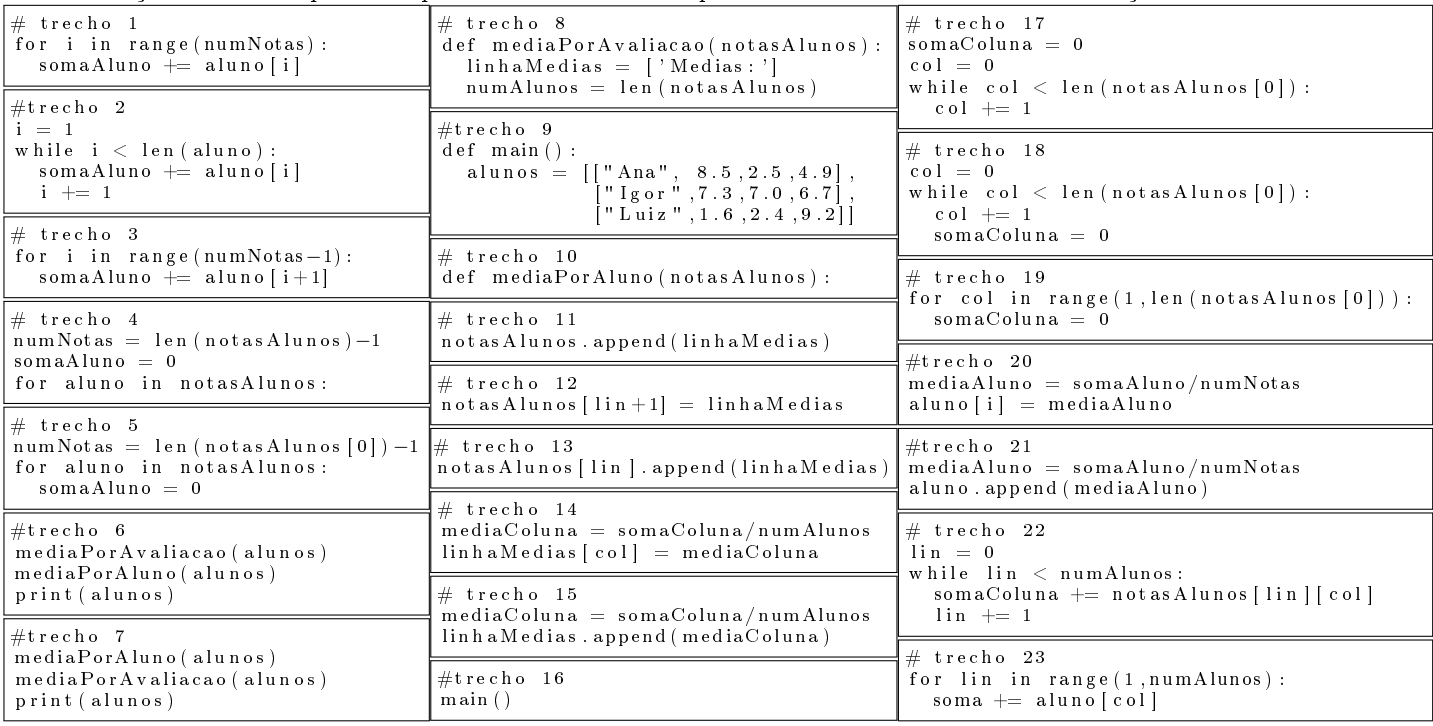

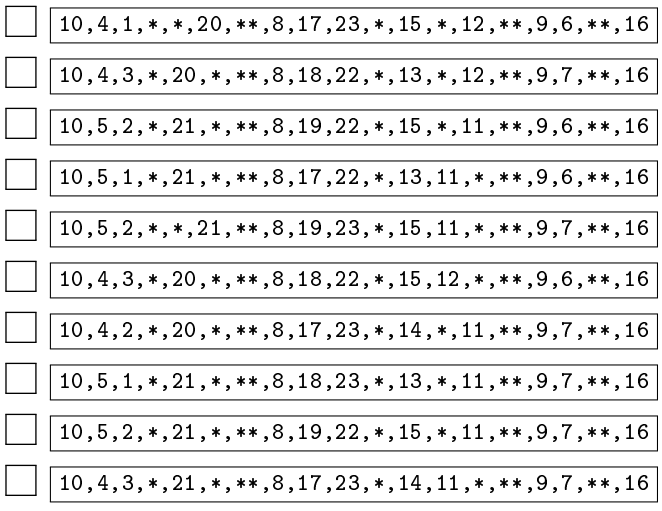

Rascunho